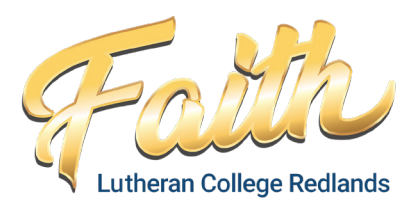

## P-6 Starter Apps List 2024

Below is a list of basic apps to start with when setting up your child's BYOD iPad. Year-level specific lists will be provided at the start of the school year. Please read this document in conjunction with the BYOD Information Booklet and other inforamtion you have been provided with, including how to create an Apple ID for your child and the use of Family Sharing.

## Microsoft 365

Access to Microsoft products is provided by the College. Please download the following apps for your students and sign in with their school username and password.

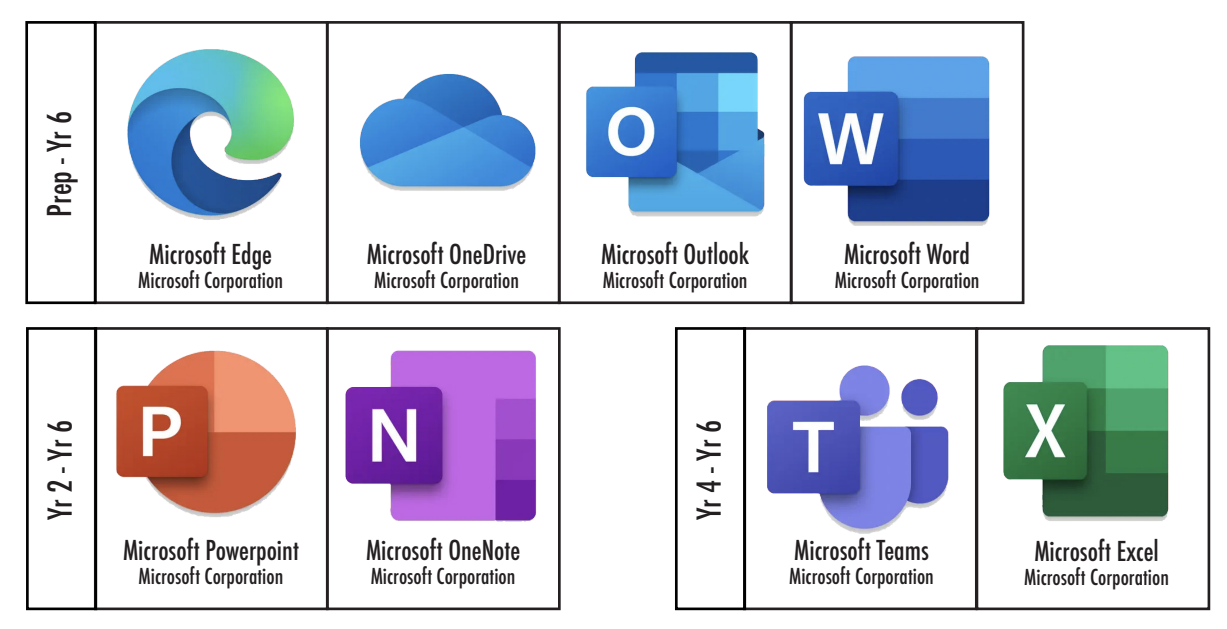

## Free apps

Please download the following free apps to your child's iPad. Some of these apps are subscription-based. Students will be provided with a login as required - pleease do not try to sign in yet.

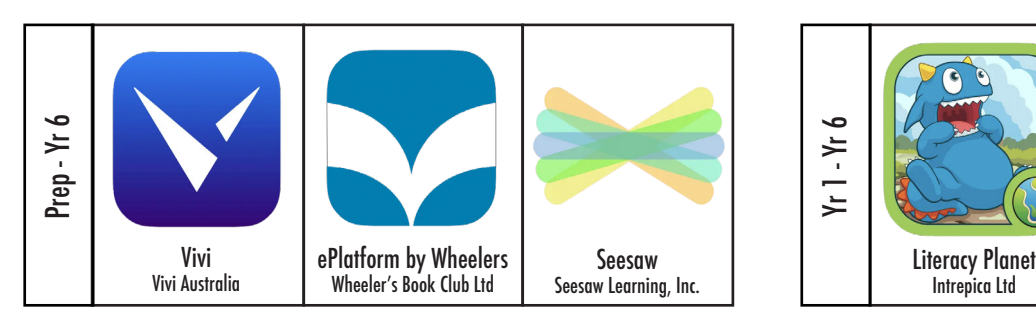

## Saving browser pages

Many tasks that students will use their iPad for are browser-based, rather than app-based. During the school year, your child's teacher may ask students to save a number of websites (provided via QR code) to their home screens or favourites for easy access. Please ensure that students are not restricted from adding websites.